# Přednáška  $1 -$  Úvod. Opakování. Definice a základní pojmy

つくい

- $\bullet$  Evženie Uglickich, http://staff.utia.cas.cz/uglickich
	- skripta, přednášky
	- **·** materiály ke cvičení
	- konzultační hodiny osobně/MS Teams
	- **a** moodle
- Zápočet: body za práci v hodinách
- Zkouška:
	- pouze v zimním zkouškovém období
	- $\bullet$  ústní forma
	- $\bullet$  5 otázek
	- $\bullet$  otázky jsou na webu
	- předtermín
- **•** metody modelování naměřených dat
- $\bullet$  různé typy dat spojitá, diskrétní, smíšená
- Pro analýzu dat budeme používat metody Bayesovské statistiky – k tomu budeme muset využít znalosti statistiky z 1. ročníku

へのへ

## Formální označení a definice systému

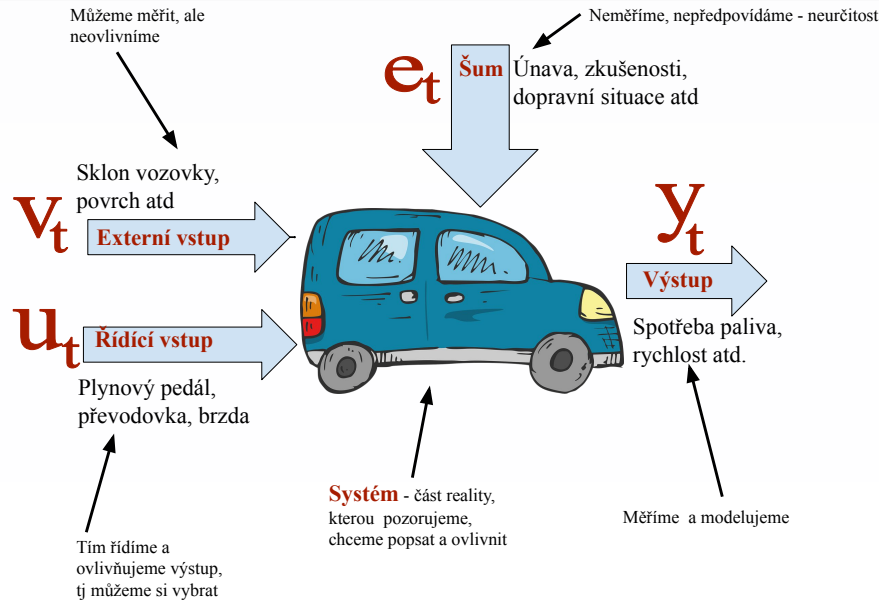

#### Veličiny na systému

Systém – část reality, kterou chceme matematicky popsat Výstup  $y_t$  – měříme a pomocí modelu předpovídáme a ovlivňujeme Řídící vstup  $u_t$  – můžeme nastavit, abychom ovlivnili výstup Externí vstup  $v_t$  – nemůžeme měnit, ale měříme. Ovlivňuje výstup Stav  $x_t$  – nelze měřit, modelujeme ho pomocí výstupu a vstupu

- *y<sub>t</sub>, u<sub>t</sub>, v<sub>t</sub> –* naměřená <u>data</u>
- $\circ$  Proč index t? měříme veličiny v diskrétním čase (sek, min)
- $\bullet$  Práce pouze s daty systém je deterministický
- V realitě systém je pod vlivem neurčitosti
- $\bullet$  Šum  $e_t$  složka, která přináší neurčitost, kterou nelze měřit ani předpovídat

Systém je pod vlivem neurčitosti

#### Tři základní úlohy, které budeme řešit v semestru:

- $\bullet$  Modelování výstupu matematický popis vztahu mezi výstupem systému, vstupem a externím vstupem za podmínky neurčitosti
	- Odhad parametrů modelu
- 2 Předpověď (predikce) výstupu
- $\odot$  Rízení systému volba a nastavení řídícího vstupu, kterým ovlivníme výstup podle našich požadavků

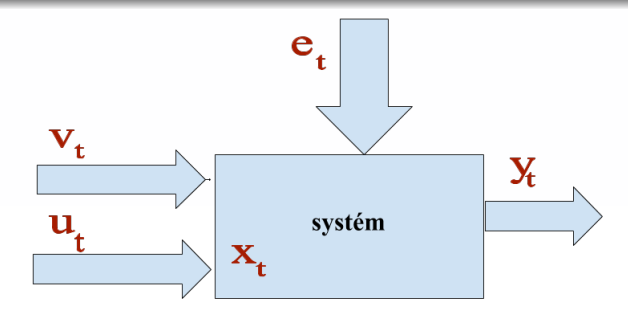

## Opakování ze statistiky – náhodné veličiny

- Všechny veličiny na systému náhodné veličiny
- Náhodná veličina veličina, při jejímž opakovaném meření dostáváme různé hodnoty, a to jak se její hodnoty mění, je dáno rozdělením náhodné veličiny
- Realizace náhodné veličiny její naměřená hodnota v čase t

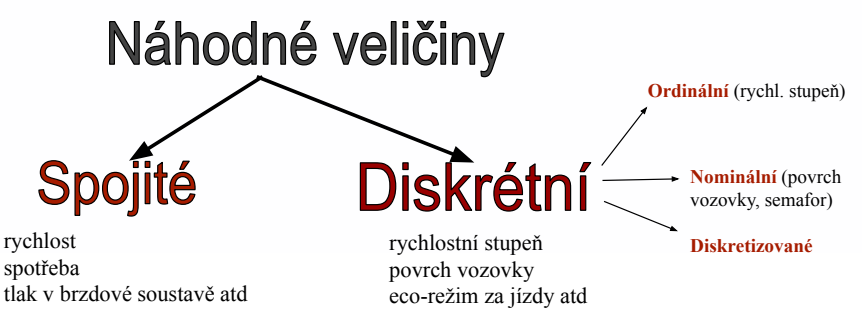

### Opakování ze statistiky – rozdělení náhodné veličiny

Rozdělení náhodné veličiny určuje jak se mění její hodnoty Pro spojitou náhodnou veličinu – hustota pravděpodobnosti (hp)

Normální (Gaussovo) rozdělení

$$
f(y) = \frac{1}{\sqrt{2\pi}} r^{-0.5} \exp \left\{-\frac{1}{2r} (y - \mu)^2\right\}
$$

 $r$  – rozptyl,  $\mu$  – střední hodnota

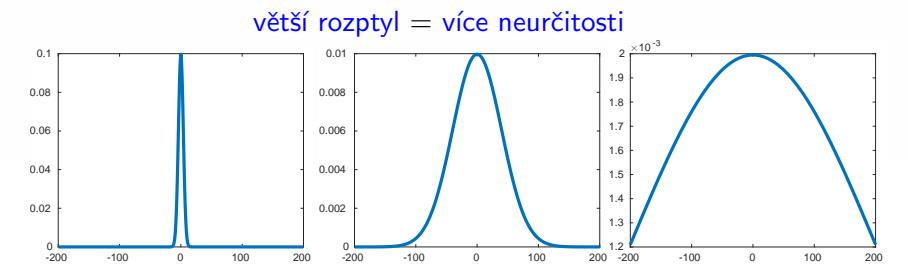

つへへ

## Opakování ze statistiky – rozdělení náhodné veličiny

Pro diskrétní náhodnou veličinu – pravděpodobnostní funkce (pf)

#### Kategorické rozdělení

 $y \in \{1, 2, 3\}$  – 3 nebo více možných realizac´ı

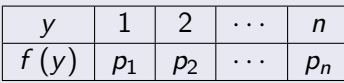

$$
\forall p_i \geq 0, \sum_{i=1}^n p_i = 1
$$

Příklad: semafor

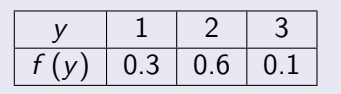

#### Alternativní rozdělení

 $y \in \{1, 2\}$  – vždy pouze 2 možné realizace

| $y$    | $1$ | $2$   |
|--------|-----|-------|
| $f(y)$ | $p$ | $1-p$ |

Příklad: odbočení doprava/doleva

| $y$    | $1$   | $2$   |
|--------|-------|-------|
| $f(y)$ | $0.8$ | $0.2$ |

→ 伊 ▶ → ヨ ▶ → ヨ ▶ つくい

## Opakování ze statistiky – náhodný vektor

#### Náhodný vektor  $[y, u]$  – vztah mezi veličinami

$$
\frac{f(y, u)}{\text{sdružené }} = \frac{f(y|u)}{\text{podmíněné marginální}} \cdot \frac{f(u)}{\text{fraginální}} = \frac{\text{totěž obráceně}}{f(u|y)f(y)},
$$

Sdružené rozdělení  $f(y, u)$  popisuje obě veličiny y a u najednou Podmíněné rozdělení  $f(y|u)$  – chování veličiny y za podmínky znalosti u Marginální rozdělení  $f(u)$  – informace pouze o veličině u

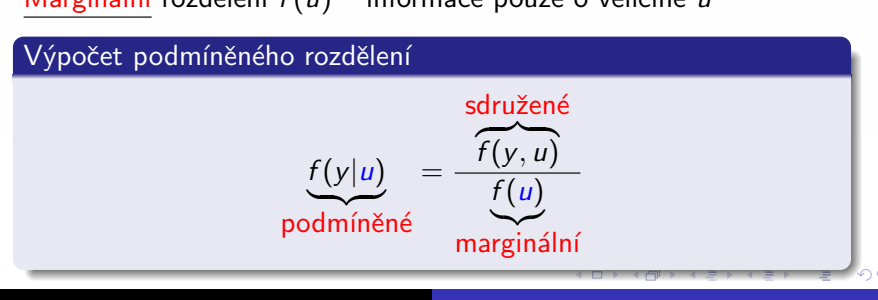

## Příklad pro diskrétní náhodné veličiny

- $\bullet$  Pozorovaný systém úsek silnice
- Výstup  $y_t \in \{1, 2, 3\}$  typ pohonu projíždějících automobilů (benzínový, naftový, hybridní)
- Vstup  $u_t \in \{1,2\}$  jízdní pruh (levý, pravý)

Ze <u>sdruženého</u> rozdělení  $f(y_t, u_t) \Rightarrow$  <u>marginální</u>  $f(y_t)$  a  $f(u_t)$ :  $\sum_{i,j}^{n,m} p_{ij} = 1$ 

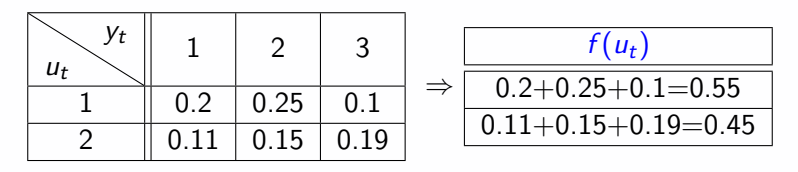

$$
\Downarrow
$$
\n $f(y_t) \parallel 0.2 + 0.11 = 0.31 \mid 0.4 \mid 0.29 \mid \sum_{i=1}^{n} p_i = 1$ 

つくい

## Příklad pro diskrétní náhodné veličiny

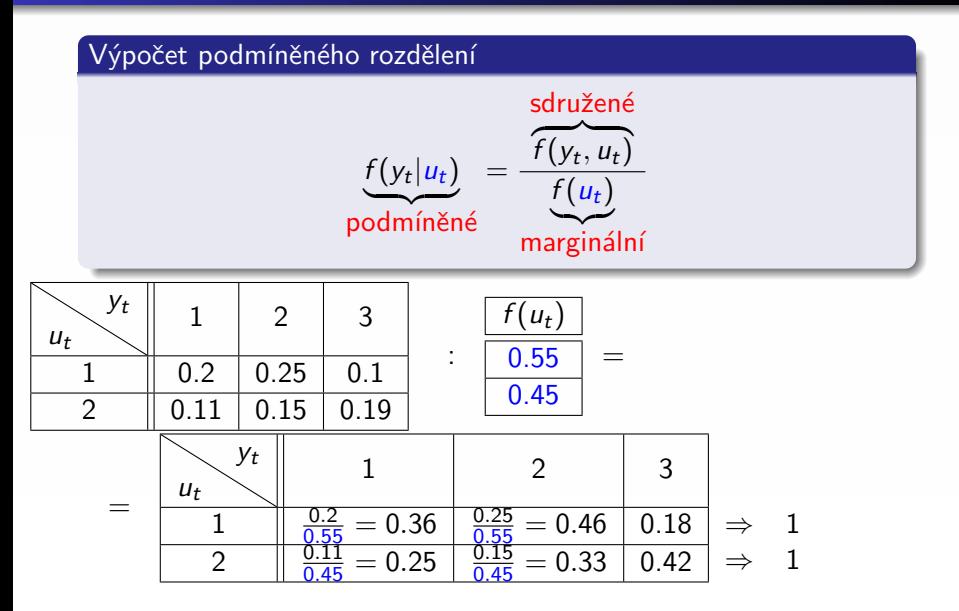

### Přiklad pro spojité náhodné veličiny

Sdružená hp: 
$$
f(x, y) = 6x^2y
$$
, pro  $x, y \in (0, 1)$ ,  
\nMarginální hp:  $f(x) = \int_0^1 6x^2ydy = \left[6x^2\frac{y^2}{2}\right]_0^1 = 3x^2$   
\nMarginální hp:  $f(y) = \int_0^1 6x^2ydx = \left[6\frac{x^3}{3}y\right]_0^1 = 2y$   
\nPodmíněná hp:  $f(x|y) = \frac{f(x, y)}{f(y)} = \frac{6x^2y}{2y} = 3x^2$   
\nPodmíněná hp:  $f(y|x) = \frac{f(x, y)}{f(x)} = \frac{6x^2y}{3x^2} = 2y$ 

Můžeme ukázat, že  $x$  a y jsou nezávislé:

$$
f(x)f(y) = 3x^22y = 6x^2y = f(x, y).
$$

 $\leftarrow$   $\Box$   $\rightarrow$  $2Q$ K 로 )